## **HOJA DE RESPUESTAS CORRECTAS**  $\mathbf{r}$  and  $\mathbf{r}$  and  $\mathbf{r}$

 $\mathbf{r}$ 

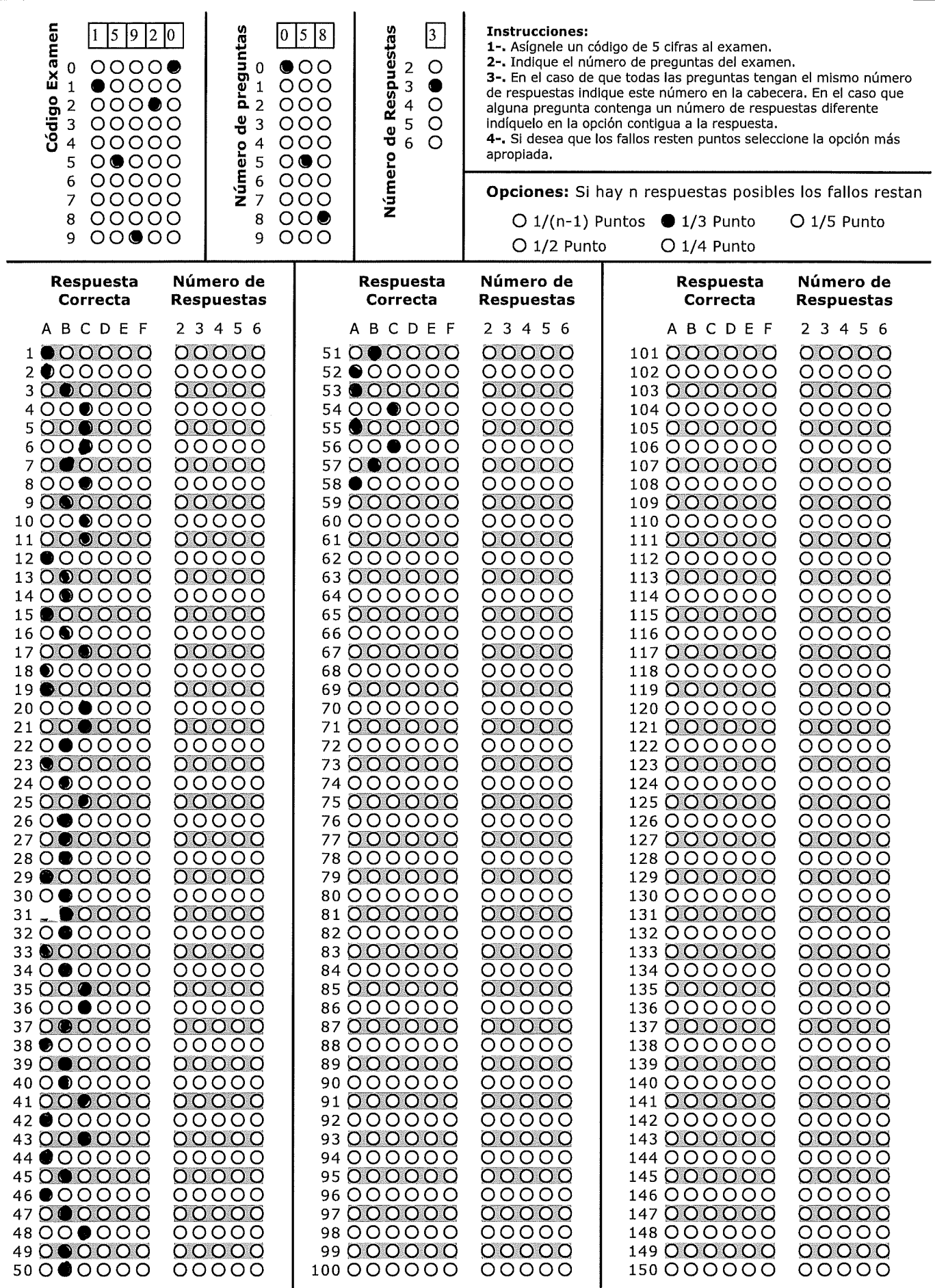

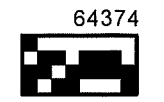

 $\blacksquare$